# **Receive Task**

## Description

A Receive Task is a simple task that is designed to wait for a message to arrive from an external participant (relative to the Process). Once the message has been received, the task is completed.

#### Notation

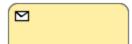

#### Related elements

- Activities
- Task
- Service TaskSend Task
- User Task
- Manual Task
- Business Rule Task
- Script Task

## Related diagrams

- BPMN Process DiagramBPMN Collaboration Diagram

# Related procedure

Creating and Using Tasks